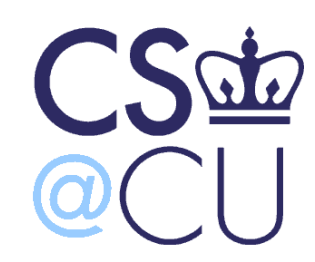

C

### COMsW 1003-1

# Introduction to Computer Programming in **C**

Lecture 14

Spring 2011

#### Instructor: Michele Merler

http://www1.cs.columbia.edu/~mmerler/comsw1003-1.html

#### Announcements

#### Homework 4 out on Wednesday, due o n Monday April 11th

Homework 3 solution out later today

# Today

• Midterm Solution

• Finish FILE I/O (from Lecture 13)

• C standard libraries

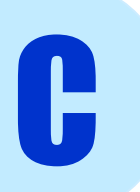

### Midterm Solution

Midterm Solution uploaded to Shared Files in Courseworks

Midterm Statistics

- Average grade: 72
- Standard deviation: 17

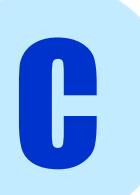

- C provides a series of useful functions already implemented in standard libraries
- We have already seen some (stdio.h, string.h)
- In order to use the functions in a library, we must include the library header

#include <libraryName.h>

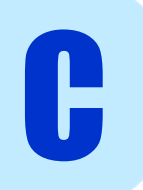

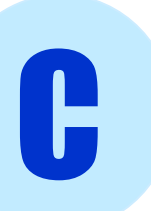

- stdio.h : input/output
- string.h : functions on strings
- stdlib.h : utility functions
- math.h : mathematical functions
- ctype.h : character class test
- assert.h : diagnostics
- limits.h and float.h : implementation-defined limits
- time.h : date and time functions
- A few more

- stdio.h : input/output
- string.h: functions on strings
- stdlib.h : utility functions
- math.h: mathematical functions
- ctype.h : character class test
- assert.h : diagnostics
- limits.h and float.h : implementation-defined limits
- time.h : date and time functions
- A few more

## stdio.h

- Standard input and output
- Input/output from command line (keyborad)
	- fprintf(), fgets(), sscanf()
- Input/output from files
	- FILE, fopen(), fclose()

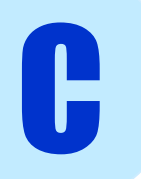

#### testLibraries.c

# string.h

#### Operations involving strings

string s1, s2; char c;

- int  $n =$  strcmp( s1, s2) : compare s1 and s2, if(s1==s2) ->  $n = 0$
- int len = strlen(s1) : return length of s1
- char  $*_{\text{pc}} = \text{strchr}(s1, c)$ : return pointer to first occurrence of c in s1
- char  $*_{\text{PS}} = \text{strstr}(s1, s2)$ : return pointer to first occurrence of string s2 in s1, or NULL if not present
- char \*strcpy(s1, s2) : copy string s2 into s1, return s1
- 
- 

- char  $*$ strcat(s1, s2) : append s2 to s1 (concatenate), return s1
- char \*strtok(s1, s2) : split long strings into pieces, or tokens

# stdlib.h

#### Number conversions

- float  $nf = atof(const char *s)$  : converts string s to float
- int  $n = \text{atoi}(\text{const} \text{ char} * s)$  : convert string s to int

#### Memory allocation

 $malloc()$ ,  $free()$ : memory management

#### Other utilities

- $int n = rand()$ : returns a (pseudo) random int between 0 and constant RAND\_MAX
- void srand(unsigned int n) : seeds rand generator
- system(string s) : runs *s* in OS

## math.h

- Mathematical functions
- Often needs to be specially linked when compiling because takes advantage of specialized math hardware in processor

gcc **-lm** –Wall -o myProgram myProgram.c

double functionName( double c )

- $sin(x)$ ,  $cos(x)$ ,  $tan(x)$
- $\exp(x)$ ,  $\log(x)$ ,  $\log(10(x))$  :  $e^x$ , natural and base-10 logarithm
- $pow(x, y)$  $\cdot$   $\cdot$   $\mathsf{X}^{\mathsf{y}}$

- $sqrt(x)$  : square root
- $ceil(x)$ ,  $floor(x)$ : closest int above or below
- $y = fabs(x)$  : absolute value , if  $x = -3.2$ , y will be 3.2

### ctype.h

#### Utility functions to check for types of char

int functionName( unsigned char c )

- $i$ salpha(c) : check if c is an alphabet character 'a'-'z', 'A'-'Z'
- isdigit(c) : check if c is digit '0'-'9'
- isalnum(c) : isalpha(c) or isdigit(c)
- $iscrtr1(c)$  : control char (i.e. \n, \t, \b)
- islower(c), isupper(c) : lowercase/uppercase

#### Return value is  $\theta$  if false,  $!= 0$  if true

### ctype.h

Utility functions to convert from lower case to upper case

char functionName(char c )

- $d = tolower(c)$  : if c is 'T', d will be 't'
- $d = \text{topper}(c)$  : if c is 'm', d will be 'M'

# limits.h and float.h

Contain various important constants such as the minimum and maximum possible values for certain types, sizes of types, etc.

• CHAR\_BIT (bits in a char)

C

INT\_MAX, CHAR\_MAX, LONG\_MAX

(maximum value of int, char, long int)

- INT\_MIN, CHAR\_MIN, LONG\_MIN
- FLT DIG (decimal digits of precision)
- FLT\_MIN, FLT\_MAX (min. and max. value of float)
- DBL MIN, DBL MAX (and of double precision float)

testLibraries.c

## time.h

#### Provides new **type** to represent time,  $\tt time_t$

- time\_t time(NULL) : returns current time
- time\_t clock() : returns processor time used by program since beginning of execution
- strftime(A, sizeof(A), "formatted text", time struct) :

format text with placeholders:

%a weekday %b month %c date and time %d day of month %H hour

#### assert.h

- Provides a macro to check if critical conditions are met during your program
- Nice way to test programs

assert( expression )

If the expression is false, the program will print to command line:

Assertion failed: expression , file *filename* , line *lineNumber*

# More

- **stdarg.h** : allows you to create functions with variable argument lists
- **signal.h** provides constants and utilities for standardized error codes for when things go wrong